## **NC** 7/19/2009 **Exceptions Log**

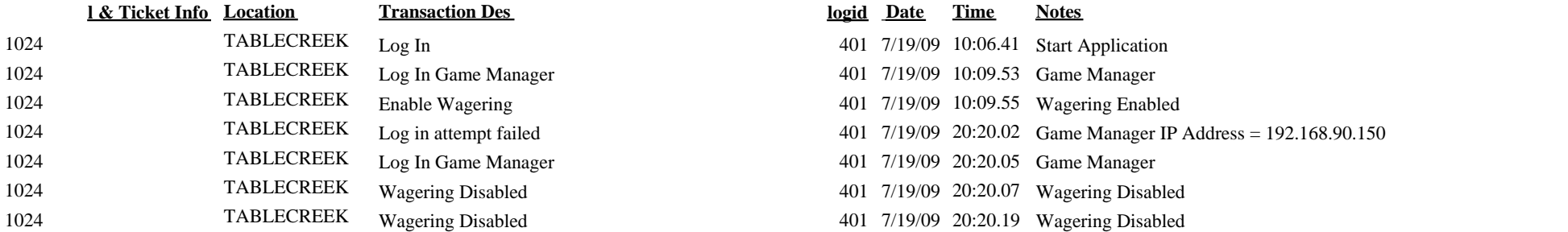

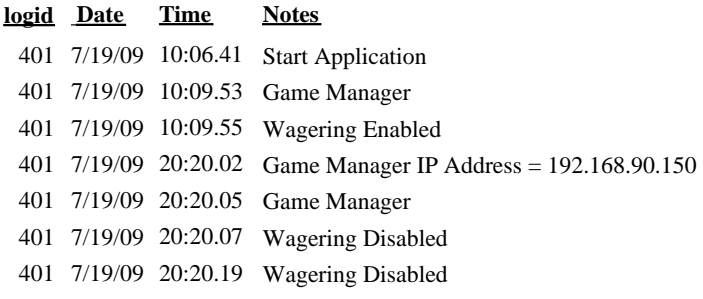